## Vorlage zur Ermittlung der Gesamtnote und der Leistungsziffer für FachlehrerInnen musisch-technischer Fächer

Mobile Endgeräte, wie Tablets oder Smartphones benötigen für die Berechnungen die Adobe Acrobat Reader App.

## **Berechnung der Gesamtleistung**

Die Gesamtnote ergibt sich aus dem auf zwei Dezimalen hinter dem Komma abbrechend berechneten Mittelwert der Endnote der einzelnen Prüfungsleistungen. Dabei werden die einzelnen Prüfungsleistungen wie folgt berechnet:

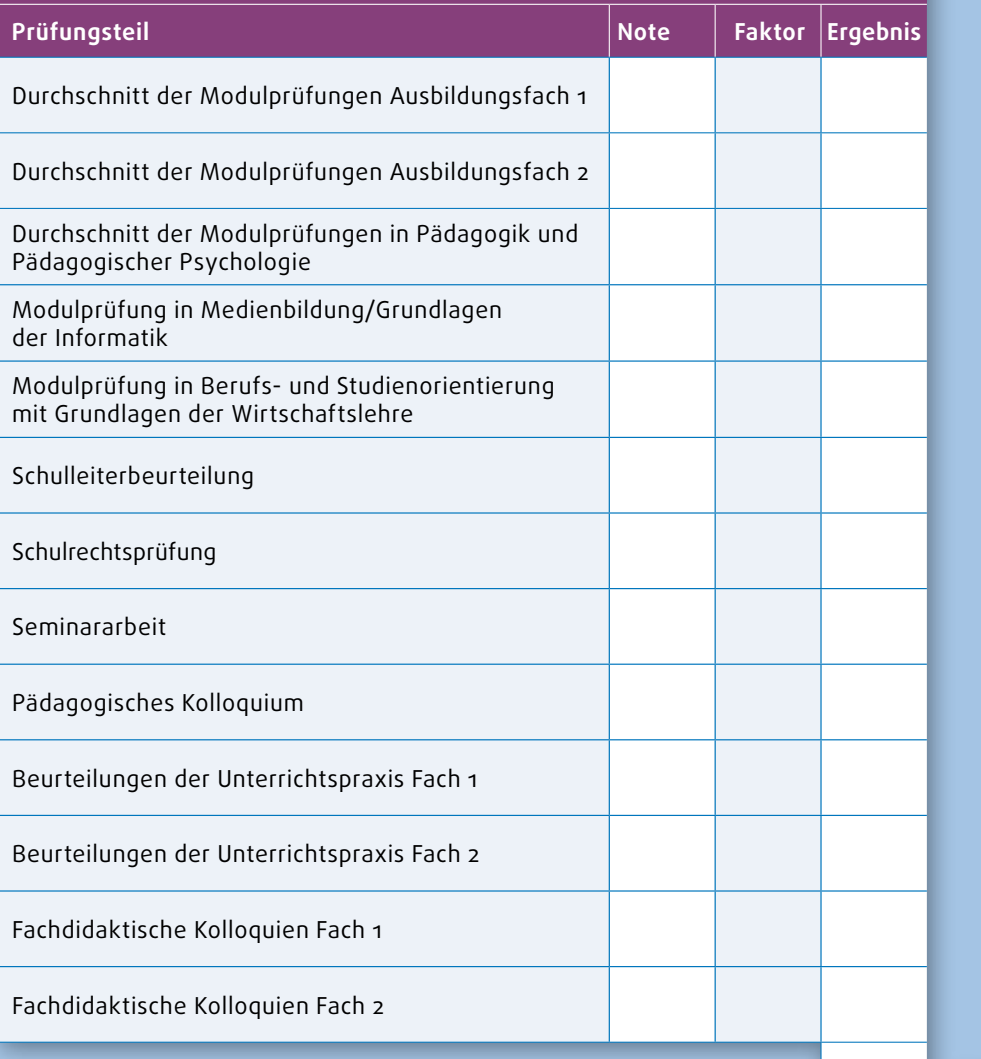

 $0,00$  : 48 =  $0,0$ 

**Gesamtnote** (auf eine Dezimale abbrechend)